Boundary conditions:

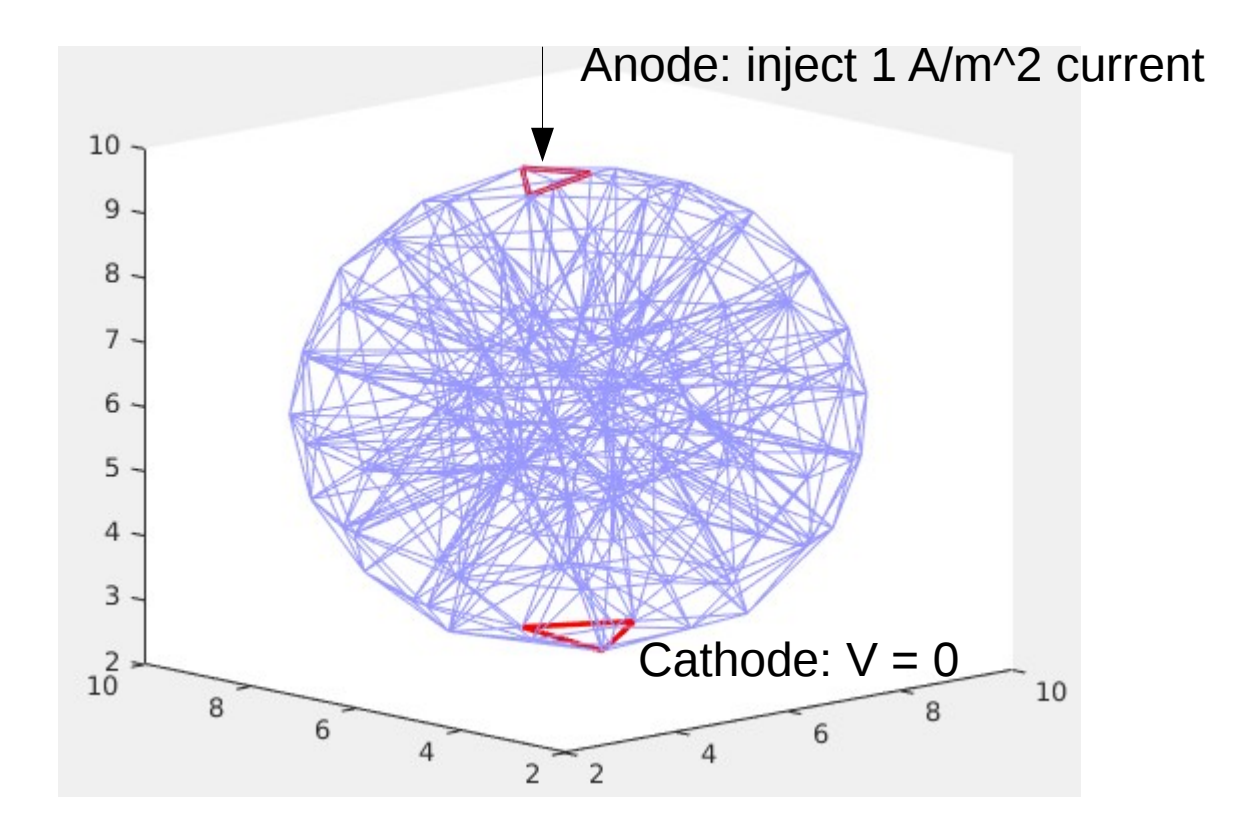

## Abaqus results

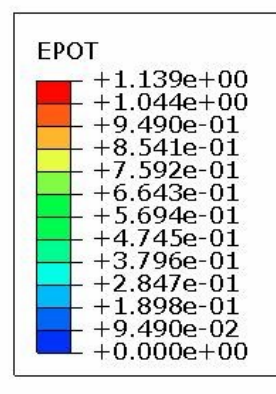

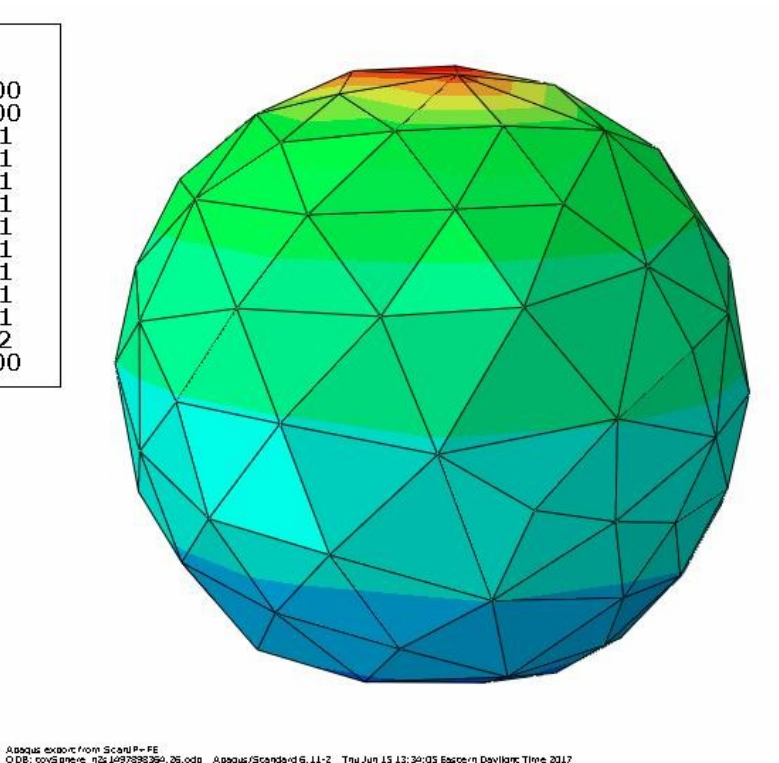

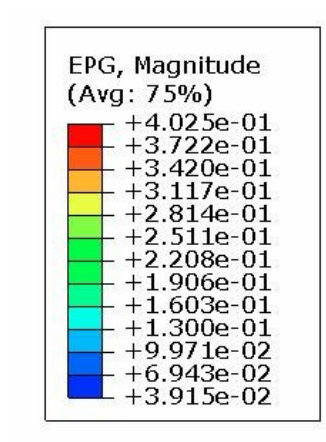

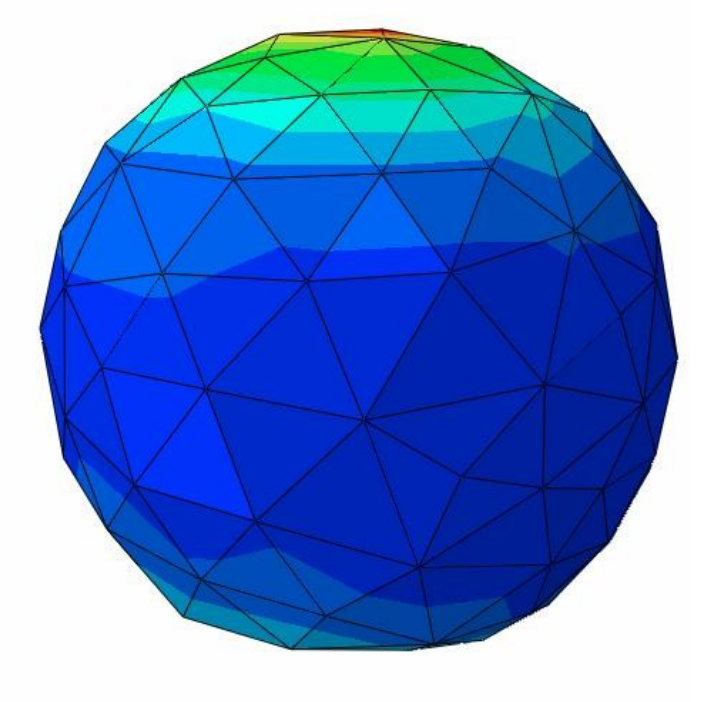

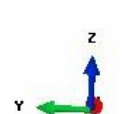

Step: STEP-1<br>Increment - 1: Step Time + - 1.000<br>Primary Var: EPOT<br>Deformed Var: not set - Deformation Scale Factor: not set

## **Electric potential**

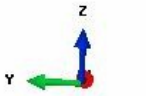

Scen: STEP-1<br>Jackenert – H. ScenTine – 1.000<br>Prinsky Vari: BRS, Magnitude<br>Deformed Vari: Rocaet - Deformation Scale Factor: Rocaet

Abequa export from Scarl P+ FE<br>O DB: coySonere\_n2s1497898364.26.odo | Abequa/Scardard 6.11-2 | Thu Jun 15 13:34:05 Bastern Daylight Time 2017

## **Electric field**

## getFEM results

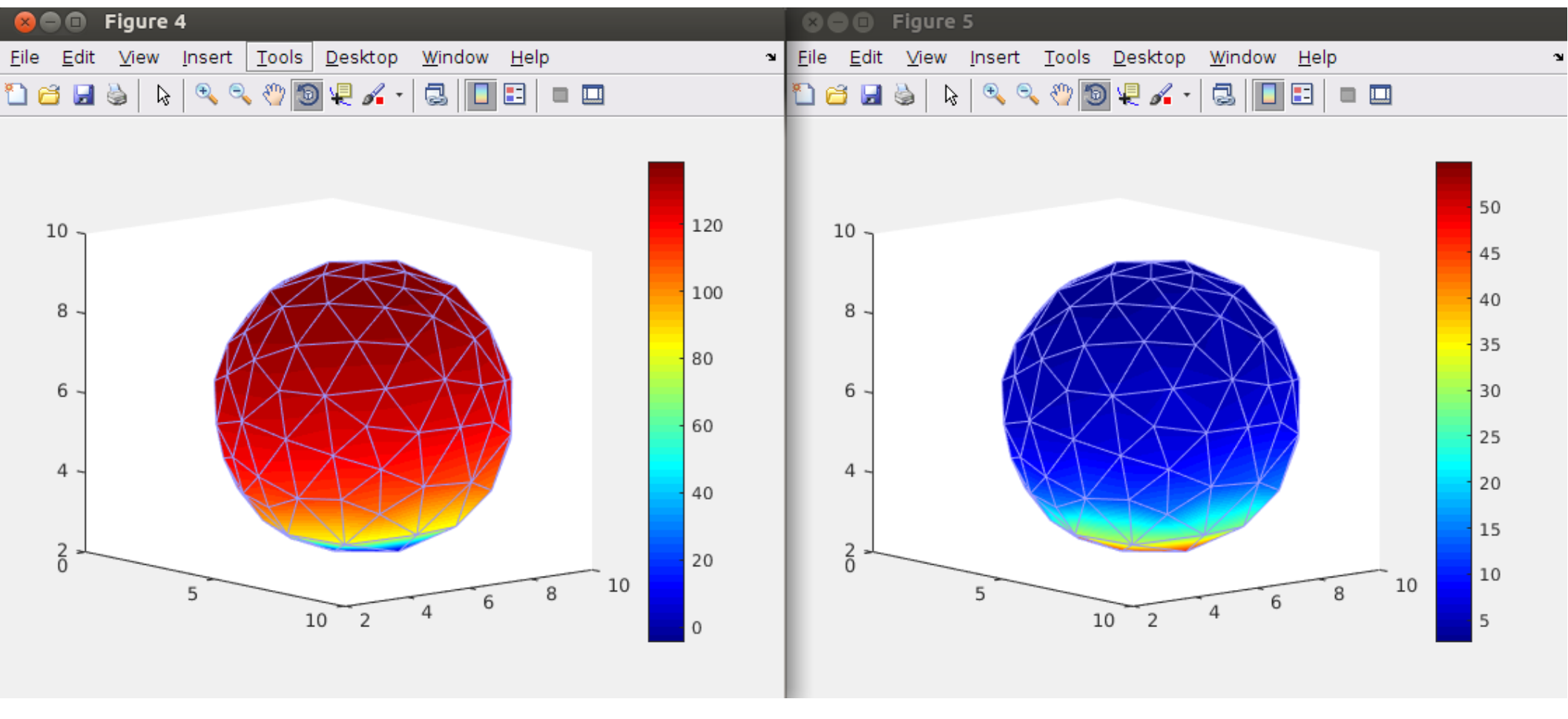

Electric potential Electric field